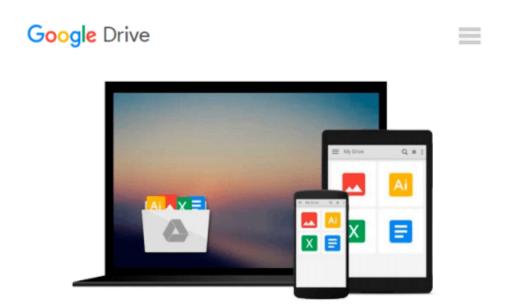

## Mastering ArcGIS Server Development with JavaScript

Ken Doman

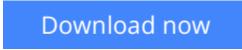

<u>Click here</u> if your download doesn"t start automatically

### Mastering ArcGIS Server Development with JavaScript

Ken Doman

Mastering ArcGIS Server Development with JavaScript Ken Doman

Transform maps and raw data into full-fledged web mapping applications using the power of the ArcGIS JavaScript API and JavaScript libraries

### **About This Book**

- Create and share modern map applications for desktops, tablets, and mobile browsers
- Present and edit geographic and related data through maps, charts, graphs, and more
- Learn the tools, tips, and tricks made available through the API and related libraries with examples of realworld applications

### Who This Book Is For

This book is intended for intermediate developers who want to design web mapping applications. You should have some experience with geographic information systems, especially with ArcGIS products such as ArcGIS Server. It also helps to have some experience with HTML, CSS, and JavaScript.

### What You Will Learn

- Create single-page mapping applications, lining up data from different sources
- Search for and display geographic and tabular information based on locations and attributes
- Customize maps and widgets to deliver the best user experience
- Present location data intuitively using charts and graphs
- Integrate mapping applications with your favorite JavaScript frameworks
- Test the working of your web map application and take advantage of cloud services such as ArcGIS Online
- Create modern-looking web maps through styling tips and tricks

### In Detail

ESRI and its ArcGIS line of software have been an industry leader in digital map production and publication for over 30 years. ArcGIS Server lets you design, configure, and publish maps that can be viewed and edited through the Internet.

After designing basic maps, you may want to find out new and innovative ways to represent information using these maps. In this book, you'll work through practical examples, experiencing the pitfalls and successes of creating desktop and mobile map applications for a web browser using the ArcGIS Server platform.

The book begins by introducing you to ArcGIS Server and ESRI's JavaScript API. You'll work with your first web map and then move on to learn about ESRI's building blocks. A Dojo AMS style widget will help you create your own widgets for a map and then see how to collect geographic data.

Furthermore, you will learn different techniques such as using Dojo Charts to create charts and graphs to

represent your data. Then you will see how to use ESRI JavaScript API with other JavaScript libraries and different styling methods to make your map stand out. By the end of the book, you will discover how to make your application compatible with different devices and platforms and test it using testing libraries.

### Style and approach

An in-depth guide that explores web application development using ArcGIS Server and the ArcGIS JavaScript API. Topics are explained in the context of developing two applications for fictional clients. Details of application development, including possible pitfalls and best practices, are included in this book.

**<u>Download</u>** Mastering ArcGIS Server Development with JavaScrip ...pdf

**Read Online** Mastering ArcGIS Server Development with JavaScr ...pdf

#### From reader reviews:

#### **Dora Vazquez:**

Why don't make it to be your habit? Right now, try to ready your time to do the important behave, like looking for your favorite publication and reading a guide. Beside you can solve your long lasting problem; you can add your knowledge by the publication entitled Mastering ArcGIS Server Development with JavaScript. Try to face the book Mastering ArcGIS Server Development with JavaScript as your close friend. It means that it can being your friend when you really feel alone and beside that course make you smarter than previously. Yeah, it is very fortuned to suit your needs. The book makes you far more confidence because you can know every thing by the book. So , let me make new experience in addition to knowledge with this book.

#### **Cody Smith:**

Hey guys, do you desires to finds a new book to read? May be the book with the concept Mastering ArcGIS Server Development with JavaScript suitable to you? The book was written by renowned writer in this era. Often the book untitled Mastering ArcGIS Server Development with JavaScriptis one of several books which everyone read now. This particular book was inspired a lot of people in the world. When you read this reserve you will enter the new age that you ever know ahead of. The author explained their idea in the simple way, and so all of people can easily to understand the core of this reserve. This book will give you a lot of information about this world now. So that you can see the represented of the world on this book.

#### Jonathan Ownby:

Don't be worry for anyone who is afraid that this book will probably filled the space in your house, you could have it in e-book approach, more simple and reachable. This kind of Mastering ArcGIS Server Development with JavaScript can give you a lot of buddies because by you taking a look at this one book you have thing that they don't and make a person more like an interesting person. This particular book can be one of one step for you to get success. This reserve offer you information that probably your friend doesn't realize, by knowing more than other make you to be great individuals. So , why hesitate? Let me have Mastering ArcGIS Server Development with JavaScript.

#### **Elaine Roberts:**

Reserve is one of source of know-how. We can add our knowledge from it. Not only for students and also native or citizen have to have book to know the revise information of year to help year. As we know those books have many advantages. Beside all of us add our knowledge, may also bring us to around the world. By the book Mastering ArcGIS Server Development with JavaScript we can take more advantage. Don't that you be creative people? For being creative person must choose to read a book. Merely choose the best book that suited with your aim. Don't possibly be doubt to change your life at this time book Mastering ArcGIS Server Development with JavaScript that now.

Download and Read Online Mastering ArcGIS Server Development with JavaScript Ken Doman #BZFSPGU249I

### **Read Mastering ArcGIS Server Development with JavaScript by Ken Doman for online ebook**

Mastering ArcGIS Server Development with JavaScript by Ken Doman Free PDF d0wnl0ad, audio books, books to read, good books to read, cheap books, good books, online books, books online, book reviews epub, read books online, books to read online, online library, greatbooks to read, PDF best books to read, top books to read Mastering ArcGIS Server Development with JavaScript by Ken Doman books to read online.

# Online Mastering ArcGIS Server Development with JavaScript by Ken Doman ebook PDF download

Mastering ArcGIS Server Development with JavaScript by Ken Doman Doc

Mastering ArcGIS Server Development with JavaScript by Ken Doman Mobipocket

Mastering ArcGIS Server Development with JavaScript by Ken Doman EPub